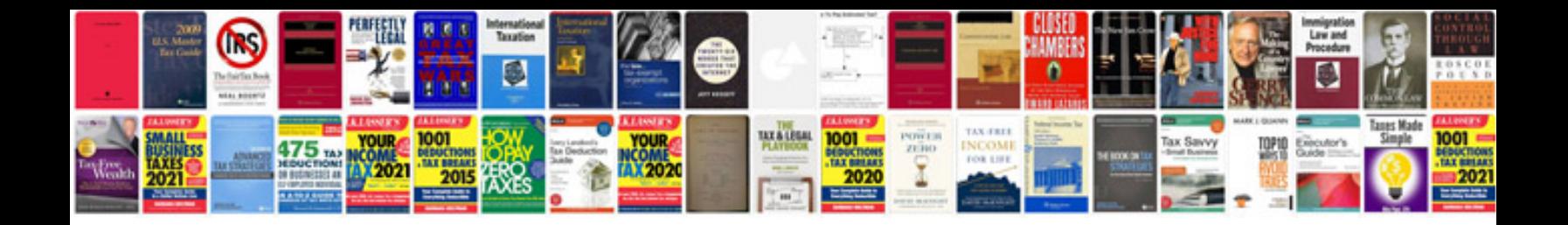

**Web development technical specification document sample**

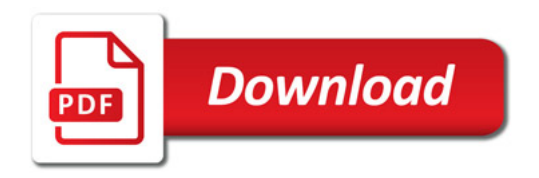

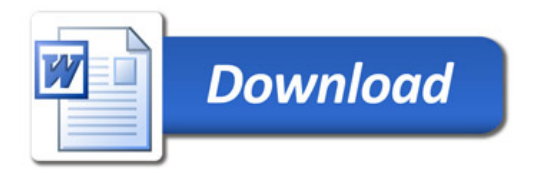